**CS Commander Crack Free Download [Latest 2022]**

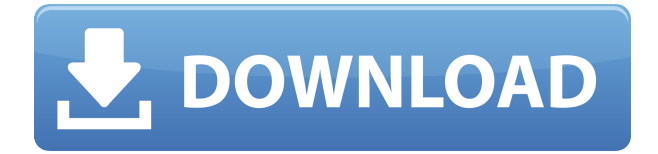

Web browser that lets you view many websites at once Simple and non-intrusive user interface Possibility to take quick notes (in the form of text) Ability to save web pages as RTF, TXT or HTML Ability to view Internet Explorer Favorites To place a website in one of your tabs you have to click on the yellow little triangle in the upper right corner of the browser Bookmarking a website does not automatically add it to your Favorites Launching a process is easy: just open the "Start with

Windows" tab and type the name of the program You can hide the status bar, so the browser is a bit more compact We couldn't use the "back" button. So we couldn't go back to previous page. We could not access the Bookmarks panel, so we had no access to set it up CS Commander Internet Access Description: Very slow response time Very high consumption of RAM Very high consumption of CPU Lack of user documentation Lack of any kind of technical support The web browser CS Commander doesn't provide any functionality at all.

Instead, we would suggest using a more suitable software. Xenu's Law No jurisdiction may be inferred from a reader's comments alone. Authors may include links to websites and may be paid by these websites to publish articles. We encourage independent news reporting and commentary. All articles should include at least a refrence to the original article.Q: KeyEvent with PreFiledStringRepresentation How can i get the text entered in an edit field when the user presses the enter button. I have tried using the key event and the

key typed event. I want to get the text entered in the edit field. I have searched in the net but i couldnt find any solution.  $KeyEvent$  key $Event =$ event.getKeyEvent(); //i also tried getting the text in the event.getCharacter() method but it doesnt work. A: As far as i know the textbox that gets focus when Enter is pressed is this TextBox You could find out by inspecting the focus chain. The Enter press is handled by the JTextField. If you are using a

Transparent in default view, but changes to black if you select an option Uninstallers and Installers Uninstaller SoftwareID =  $0x3C566A7B$  Installs  $= CS$ Commander Runs as a service Yes  $Website = File Version = 1.1.1.1$ File Size  $= 4543556$  bytes Product Version = 1.1.1.1 Company = cshidden File Description = Software Publisher = cshidden File Version 1.0 Date Modified = 21/07/2015 01:42:02 Date Created = 03/03/2003 00:00:00 Product Version 1.1.1.1

Date Modified 21/07/2015 01:42:02 Date Created 03/03/2003 00:00:00 File Name = CS Commander.exe File Version 1.1.1.1 File Size 4543556 bytes  $Copyright = 2014$ . cshidden Installation Code = File Version 1.1.1.1 File Size 4543556 bytes Date Modified 21/07/2015 01:42:02 Date Created 03/03/2003 00:00:00 Product Version 1.1.1.1 Date Modified 21/07/2015 01:42:02 Date Created 03/03/2003 00:00:00 File Name = CS Commander.exe Product Version 1.1.1.1 File Size  $4543556$  bytes Copyright  $= 2014$ .

cshidden Creation Date 03/03/2003 00:00:00 Installation Code Permissions Running Processes Special Requirements Support If you know any software which is similar to CS Commander, please feel free to add it. Thanks in advance. A: CS Commander is a windows based application and it is the best media player software that I have seen so far. CS Commander supports a lot of features which you don't find in other media player software like: Working with Internet radio streaming (also with.mp3,.wma and.ogg files).

## Working with multiple and playlists 2edc1e01e8

Quickly and easily launch websites and processes. Launch and view multiple websites at once. Create bookmarks. Drag and drop items to other windows. Add your favorite sites to the Main Menu. Create a multisession CD, import/export files. View file contents. Play MP3, OGG, WAV, MIDI and much more Multimedia player. Built-in Calculator, Notepad, Phone Dialer and more. Graphic menu. Use Hotkeys for more convenience. Update 5 minutes.{ "addr":

"0x17e72801e10e8e24ca84481e5 c5f9b6d1be2a067", "decimals": 18, "description": "GIMS is an easy to use e-wallet for fast, secure and safe payments and remittance across all platforms. We are the biggest banking wallet in the Philippines with a huge network of correspondent bank. People are free to transact anytime, anywhere. You may want to transfer money for your suppliers or suppliers of your products from anywhere to anywhere in the Philippines. The average transaction time is 5 - 15 minutes. With over 60 banks and

2 million users we have trust, as a user, in our product and our team to deliver the best service for our customers. What's going on? -We accept Bitcoin, Litecoin, Dash, PIVX, CryptoKitties, ERC20 Tokens, Ardor, Stellar, IOTA, Ripple, Monero, Zcash, Ethereum, Ethereum Classic, Zclassic, ReddCoin, Siacoin and Bytecoin. - You can purchase Bitcoin, Bitcoin Cash and Ethereum directly from the GIMS Exchange. -Litecoin is used by over 70% of our GIMS Community. -Over 200,000 wallets, 60 million Pesos of transactions, over 400 exchanges

in 65 countries. -We have a local Dao ("Decentralized Autonomous Organization") in the Philippines that is empowered and supported by our community that is part of the Satoshi Decentralized Foundation, which is supported by P2P Foundation, to bring together more Dapps (decentralized apps) to run on top of Ethereum, interoperate and increase decentralization. Guidelines: \

<https://reallygoodemails.com/3juhelwmultda> <https://joyme.io/aculsimpgu> <https://techplanet.today/post/disable-pg-dsrar-cracked> <https://joyme.io/profosresma> <https://techplanet.today/post/tolerance-data-20091-greek-exclusive-free-download> <https://reallygoodemails.com/ciatrabsdanbo> <https://techplanet.today/post/adobe-font-folio-v90-download-exclusive> <https://techplanet.today/post/windvd-pro-11-crack-torrentinstmanks-free-1> <https://joyme.io/inniamyrrde>

<https://reallygoodemails.com/refasodta> <https://reallygoodemails.com/crasridizo> <https://joyme.io/bimacagi> <https://techplanet.today/post/adjustment-program-epson-sx115-extra-quality> <https://techplanet.today/post/dead-space-3-dlc-download-crack-exclusive> <https://techplanet.today/post/acdsee-31-crack-link>

**What's New In?**

New User? Need to Register? Log in to PC Utilities. It's not a very nice Windows web browser. The only thing that makes it stand out is the ability to open several websites simultaneously, but then, that feature is never used. It's better than most, but still a very weak choice. Even at \$5 I wouldn't recommend it unless you're truly desperate. It does not

open more than one link, I know because when I'm trying to download the log-in page for CS Commander, it won't let me and I have to open another link in a new window in order to download the file. CS Commander does not seem to recognize either of the links. There's only one problem, and it's the application itself. Sometimes it won't let you do the task at all, either it has a program hang-up or the file doesn't show. It happened to me with more than one sites. In my opinion, CS Commander should be more stable and less annoying to use.

I'm not saying it's worse than any other web browser, but it lacks some features I would really like to have. It does not open more than one link, I know because when I'm trying to download the log-in page for CS Commander, it won't let me and I have to open another link in a new window in order to download the file. CS Commander does not seem to recognize either of the links. There's only one problem, and it's the application itself. Sometimes it won't let you do the task at all, either it has a program hang-up or the file doesn't show. It

happened to me with more than one sites. In my opinion, CS Commander should be more stable and less annoying to use. I'm not saying it's worse than any other web browser, but it lacks some features I would really like to have. Click to expand... Try installing the download accelerator, it may help, or just try clicking on it a few times, not much I know, I can't really think of anything else, if you aren't using the default browser, it could be trying to open something that you don't want it to, so if it is trying to open something, close it

and try again, and if it is still not working then try the download accelerator. I have used a quick search and its not free. However, I have used another web browser (Opera) and it seems to have the same problem as CS Commander. Both open more than one website and try to open the same one over and over. The only thing is that Opera opens the links in a new browser window, where CS Commander tries to open the links in the current window. Click to expand... Just try to make sure that your internet connection is not interrupted before opening

Minimum: OS: Windows 7/8 Windows 7/8 CPU: 2.5 GHz Intel Core 2 Duo 2.5 GHz Intel Core 2 Duo RAM: 2 GB 2 GB Graphics: DirectX 9.0 compatible graphics card and Microsoft® DirectX 9.0 compatible video card or equivalent DirectX 9.0 compatible graphics card and Microsoft® DirectX 9.0 compatible video card or equivalent Storage: 7 GB available space (minimum) Recommended: Windows 7/8  $CPI: 2.$ 

## Related links:

<https://homeboxy.info/flwrap-crack-with-license-key-download/>

<https://www.diamondseguros.co.mz/filtercad-crack-free-pc-windows-2022-latest/>

[https://www.actsmiami.com/language/en/2022/12/12/manifold-india-free-screensaver-crack-keygen-f](https://www.actsmiami.com/language/en/2022/12/12/manifold-india-free-screensaver-crack-keygen-for-lifetime-free-download-updated-2022/) [or-lifetime-free-download-updated-2022/](https://www.actsmiami.com/language/en/2022/12/12/manifold-india-free-screensaver-crack-keygen-for-lifetime-free-download-updated-2022/)

<http://www.smallbiznessblues.com/xml-crack-free/>

[https://epicfailvideo.com/wp-content/uploads/2022/12/KpyM-Telnet-SSH-Server-Crack-With-Product-](https://epicfailvideo.com/wp-content/uploads/2022/12/KpyM-Telnet-SSH-Server-Crack-With-Product-Key-For-Windows-Latest.pdf)[Key-For-Windows-Latest.pdf](https://epicfailvideo.com/wp-content/uploads/2022/12/KpyM-Telnet-SSH-Server-Crack-With-Product-Key-For-Windows-Latest.pdf)

<https://weilerbrand.de/wp-content/uploads/2022/12/pazmal.pdf>

<https://alsaadahfood.com/ar/jcgm-crack-product-key-free/>

[http://stealthilyhealthy.com/wp-content/uploads/2022/12/Portable-MediaInfo-Crack-Free-Download.p](http://stealthilyhealthy.com/wp-content/uploads/2022/12/Portable-MediaInfo-Crack-Free-Download.pdf) [df](http://stealthilyhealthy.com/wp-content/uploads/2022/12/Portable-MediaInfo-Crack-Free-Download.pdf)

<http://leasevoordeel.be/wp-content/uploads/2022/12/NJPlot.pdf>

<https://autko.nl/wp-content/uploads/2022/12/olijae.pdf>